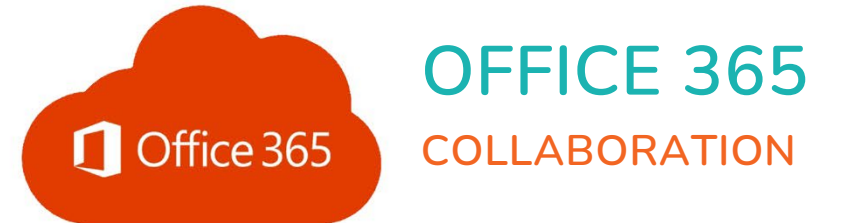

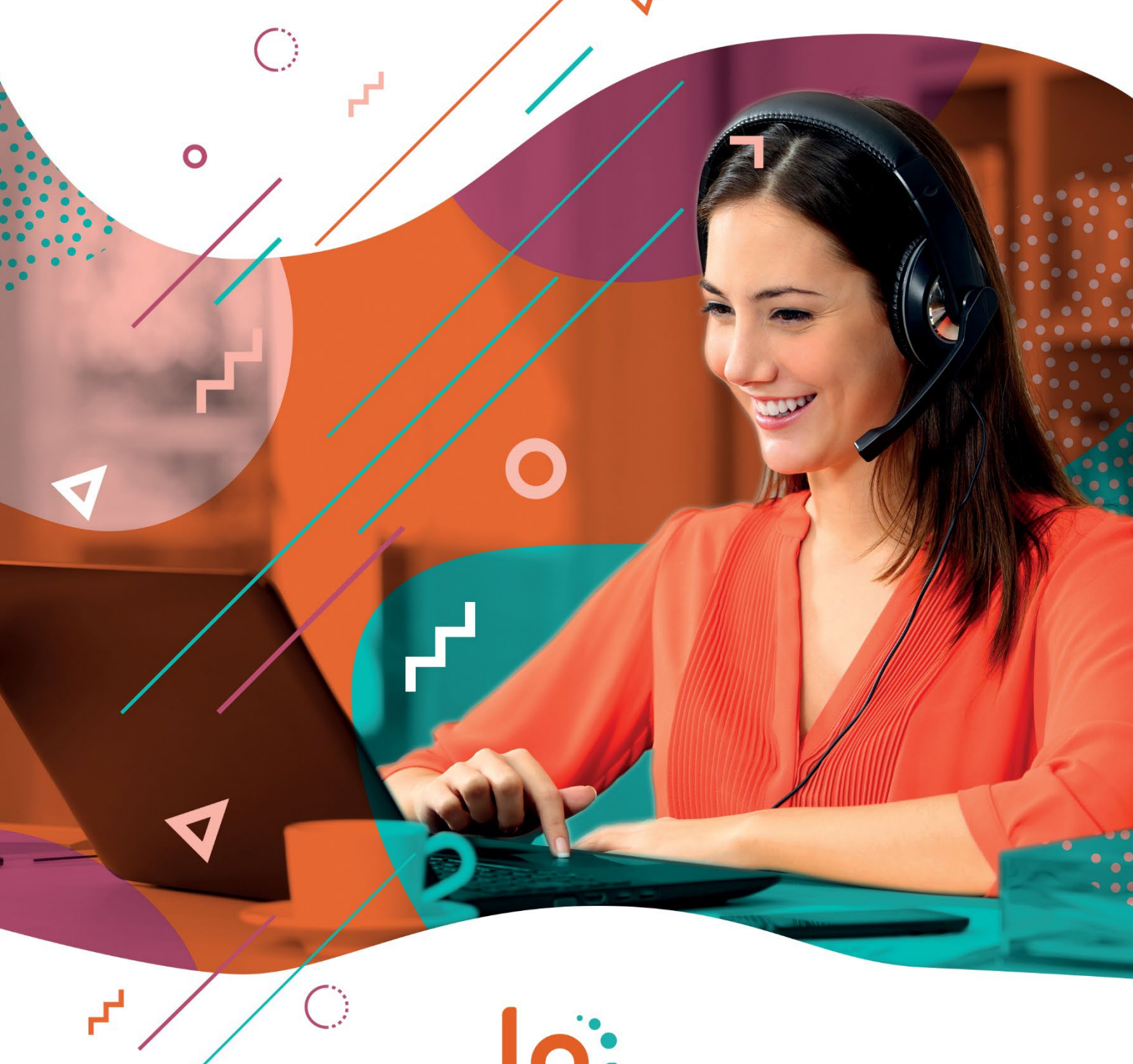

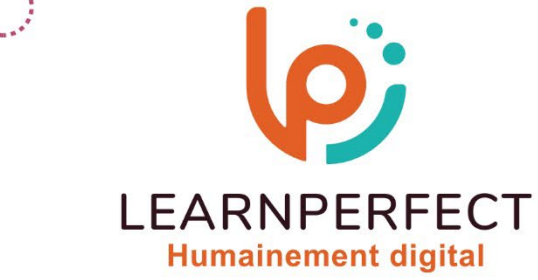

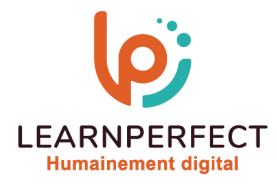

# **PROGRAMME DE FORMATION OFFICE 365**

### **Intitulé**

Collaboration

### **Public visé**

Toute personne souhaitant bénéficier d'une expérience collaborative avec Office 365.

### **Prérequis**

- o Matériel informatique et connexion internet dans le cadre des formations en distanciel et présentiel chez le Client.
- o Le logiciel concerné dans le cadre de votre formation.
- o Un test de positionnement est à réaliser en amont de la formation et conditionne l'accès à la formation adapté au niveau et objectifs de l'apprenant.

### **Durée et modalités d'accès**

Selon la modalité de dispensation de la formation :

- Classe virtuelle individuelle : Durée recommandée de 2H Référence : OF-P2
- Classe virtuelle collective : Durée recommandée de 3,5H
	- o En intra-entreprise Référence : OF-P2CRA
	- o En présentiel Durée recommandée de 0,5 jour

Nous contacter pour toute autre durée.

#### **Financement**

- Tarifs : nos formations sont adaptées aux besoins des participants. Merci de nous contacter pour un devis personnalisé.
- o Formations finançables au titre du plan de développement des compétences et par les OPCO dans le cadre du CPF sous réserve d'éligibilité et d'être associées à une certification.

### **Thème de la formation**

o Permettre à l'apprenant de mettre en place un travail collaboratif avec les outils proposés par Office 365.

### **Objectifs**

- o Savoir utiliser l'outil de collaboration en ligne.
- o Échanger des fichiers.
- o Participer à des réunions.
- o Collaborer avec Teams.

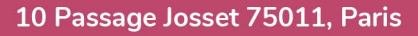

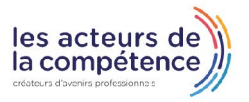

**& 01.49.59.62.62** 

& www.learnperfect.fr

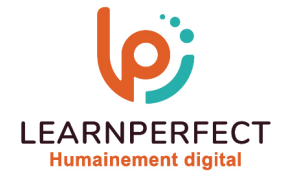

### **Contenu Pédagogique**

Le contenu pédagogique est personnalisable en fonction des durées de formation selon les besoins, niveaux de compétence et rythme d'apprentissage des apprenants assurant ainsi une approche pédagogique précise et efficace.

### Gérer ses documents en ligne

- o Accéder et organiser son espace OneDrive
- o Créer et mettre en forme des documents
- o Importer et télécharger des fichiers
- o Partager et travailler à plusieurs sur un document
- o Prendre des notes avec OneNote Online
- o Synchroniser les documents avec son poste de travail

# Gérer sa messagerie et son calendrier avec Outlook

- o Configurer l'affichage de sa boîte aux lettres : volet de lecture, conversations
- o Classement du courrier, gestion des dossiers
- o Rechercher dans la boîte aux lettres
- o Gérer ses contacts, personnes et groupes

# $\triangleright$  Travailler en équipe, communiquer avec Teams

- o Organiser et démarrer une réunion
- o Créer des équipes privées ou publiques
- o Créer des canaux
- o Naviguer et ajouter des onglets
- o Gérer les documents partagés de l'équipe

# Accéder et utiliser un site **SharePoint**

- o Identifier et manipuler un site **SharePoint**
- o Identifier les principaux composants d'un site SharePoint
- o Présentation des listes et bibliothèques

# Découvrir d'autres outils de collaboration

- o Créer des questionnaires et des enquêtes avec Forms
- o Faire des présentations interactives avec Sway
- o Concevoir et diffuser des vidéos avec Stream
- o Utiliser le réseau social d'entreprise Yammer

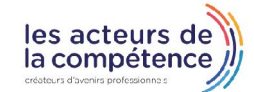

- **& 01.49.59.62.62**
- & www.learnperfect.fr

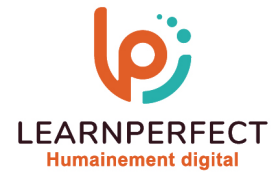

# **Moyens pédagogiques et techniques**

- o Parcours pédagogique en face à face à distance avec un formateur expert.
- o Utilisation de la classe virtuelle.
- o Méthode utilisée : en cours individuel ou collectif.
- o Les sessions seront réservées en autonomie par l'apprenant depuis sa plateforme.
- o Session pratiques avec exercices préparatoires et de consolidation récupérés depuis l'espace apprenant avec corrigés intégrés.
	- o Phase de pré-learning : préparation à la session à venir par la lecture de ressources pédagogiques proposés dans le support de cours.
	- o Phase de mise en pratique : durant le cours, mise en application situationnelle favorisant l'interaction et permettant d'approfondir la compréhension et d'acquérir les compétences nécessaires pour utiliser Office 365 avec aisance en contexte.

# **Modalités de suivi de l'exécution et appréciation des résultats**

- o Formation personnalisée, animée par un formateur dédié.
- o Audit de début de formation: évaluation préalable du niveau et recueil de besoins de l'apprenant à travers un quiz (écrit sous format de QCM).
- o En amont de la formation individuelle, le formateur étudie à partir de l'évaluation, les besoins et réponses de l'apprenant, pour adapter les cours dispensés et ainsi prescrire un parcours individualisé.
- o À l'issue de chaque session pédagogique: Compte-rendu rédigé par le formateur avec mesure des acquis.
- o Contrôle continu par le formateur tout au long de la formation.
- o Evaluations formatives tout le long de la formation : Cours par cours par rapport à une fiche de suivi.
- o Un bilan de fin de formation correspondant aux points acquis est rédigé par le formateur.
- o Délivrance d'une attestation de fin de formation : Le suivi des sessions donnera lieu à la production d'attestations de suivi de la formation certifiées par Learnperfect.

# **Modalités d'assistance et d'accompagnement**

- o Tout au long de la période d'apprentissage, l'accompagnement est assuré par des formateurs tuteurs, ayant une expérience d'au moins 3 ans dans la formation pour adulte et un formateur référent.
- o L'apprenant est également accompagné par le service relation client, joignable de 8h à 18h toute la journée, du lundi au vendredi par mail relationclient@learnperfect.fr par téléphone au +33 1 49 59 62 65.
- o Un service support est à l'écoute de l'apprenant pour toute sollicitation lors de démarrage de cours ou d'éventuels réglages à faire pour l'accès à l'espace apprenant ou à la classe virtuelle.

# **Délais d'accès**

o L'accès aux ressources pédagogiques est réalisé dans les 15 jours ouvrés suite à la réception du devis validé ou de la convention de stage par le bénéficiaire.

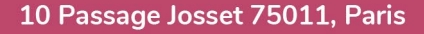

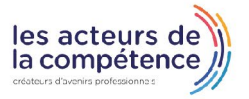

**& 01.49.59.62.62** 

& www.learnperfect.fr

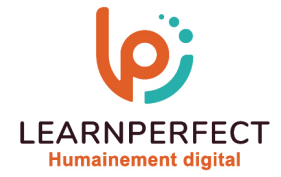

### **Accessibilité aux personnes handicapées**

o Nos formations sont accessibles aux personnes en situation de handicap. Merci de nous contacter pour toute question ou demande à ce sujet.

#### **Tarifs**

o Nos formations sont adaptées aux besoins des participants. Merci de nous contacter pour un devis personnalisé.

# **Certificat qualité du prestataire**

o LearnPerfect est certifié Qualiopi.

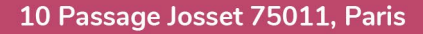

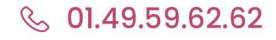

**& www.learnperfect.fr** 

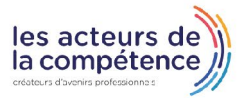